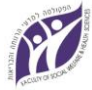

 The Cheryl Spencer Department of Nursing

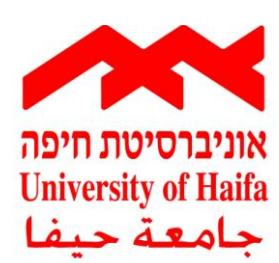

**א. 082.0926 שנה"ל תשע"ד 2013/2014 סמסטר א'**

בס"ד

# **תכנית אחיות חרדיות מוסמכות המשלימות**

## **לתואר ב"א במכללת מבח"ר בני-ברק**

שם הקורס: מיומנות המחשב שם המרצה: פיש אירן ומאיה סימן-טוב

משך הקורס: סמסטר א' מס' שעות שבועיות: 2 שעות

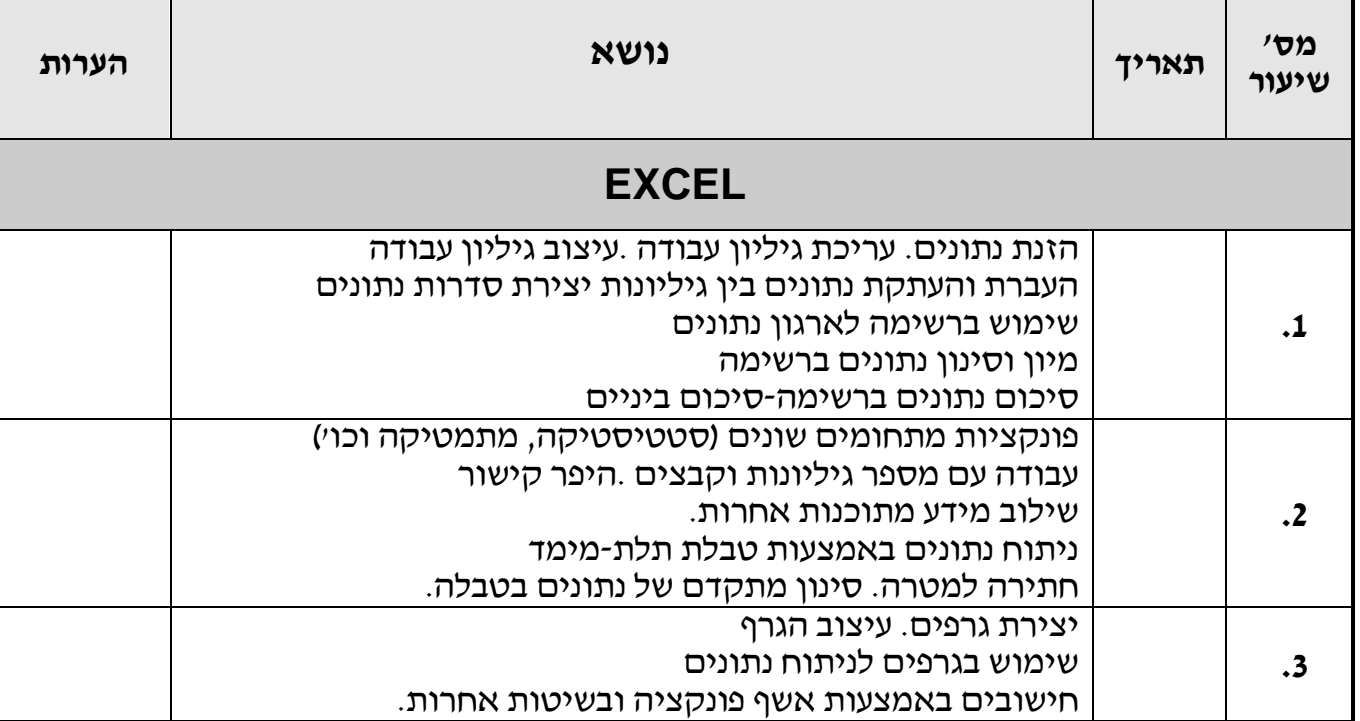

## **מהלך הקורס:**

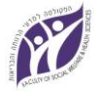

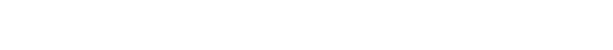

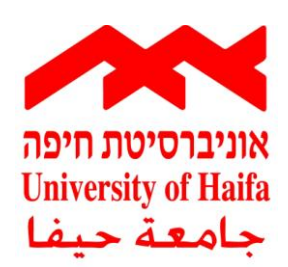

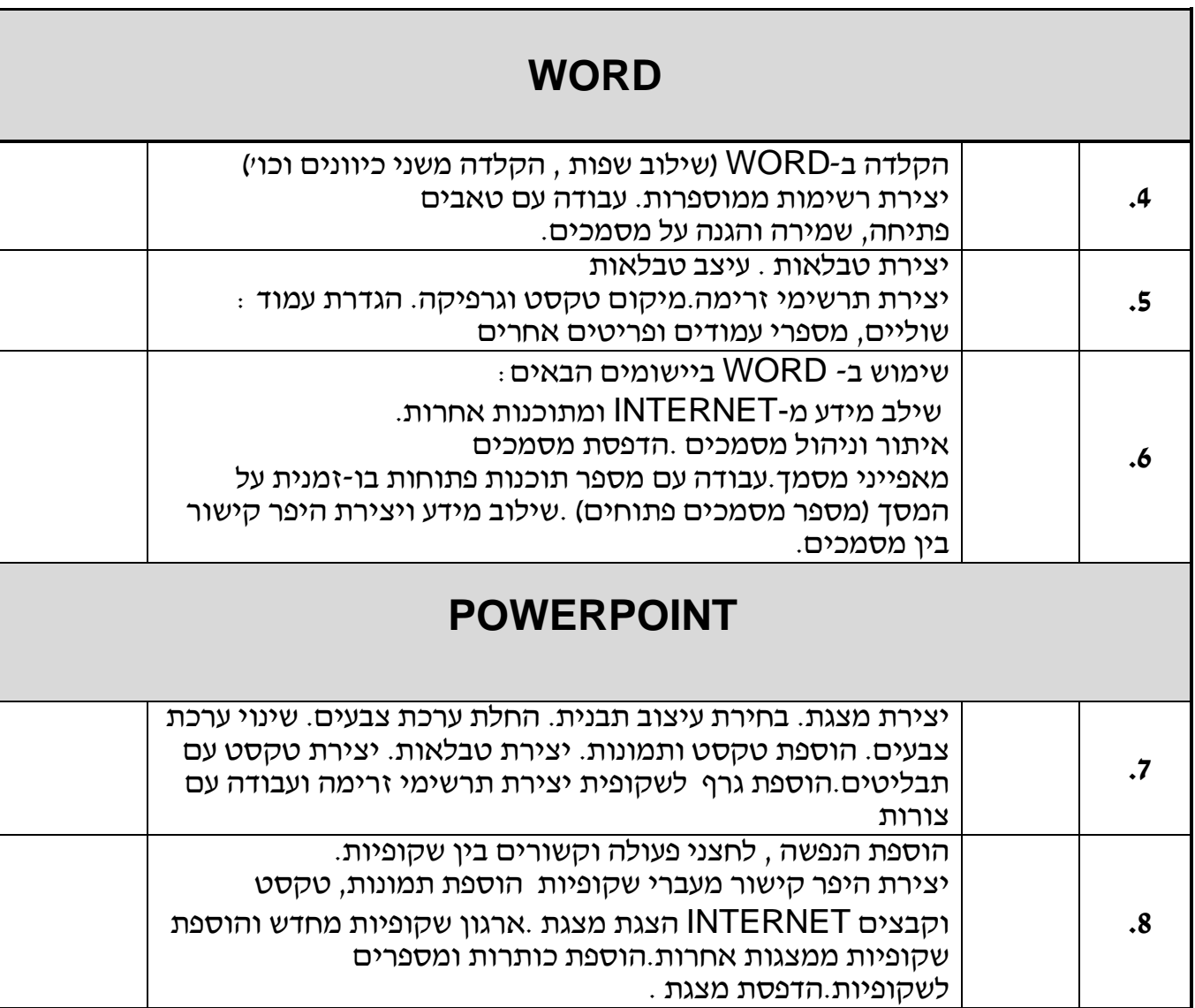

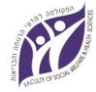

 The Cheryl Spencer Department of Nursing

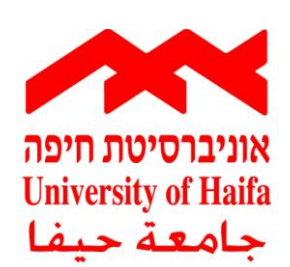

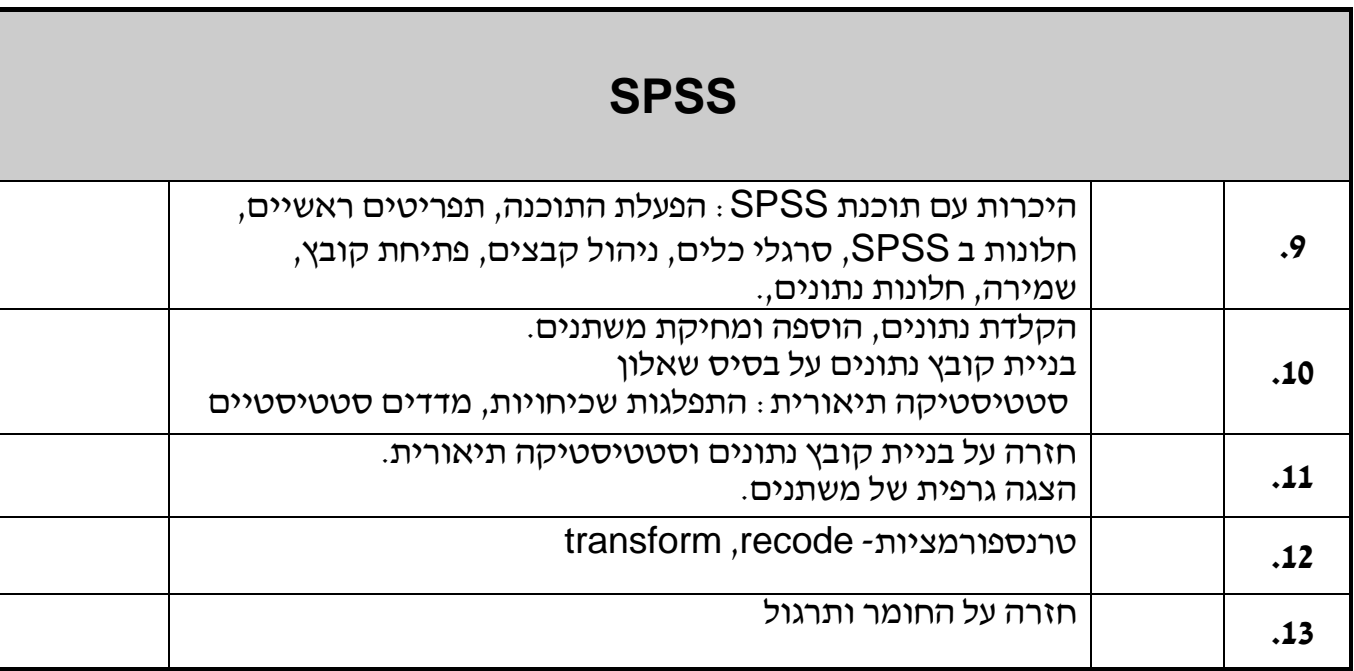

#### **דרישות מהסטודנטיות**

- .1 התלמידה תדע להשתמש במחשב ובמערכת הפעלה .
	- .2 התלמידה תדע להשתמש ב- Office Microsoft .

#### **מרכיבי הציון הסופי**

**נוכחות פעילה חובה ב- % 80 מהשיעורים.**

#### **היעדרות של יותר מ20%- לא תאפשר לגשת לבחינה.**

#### **) מרכיב הנוכחות וההשתתפות בציון5%-(**

- .1 תרגילים ועבודות: % 25
- . בחינה (ציון עובר 60)

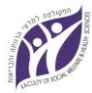

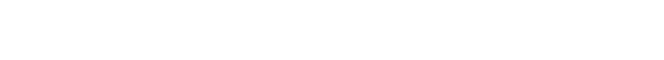

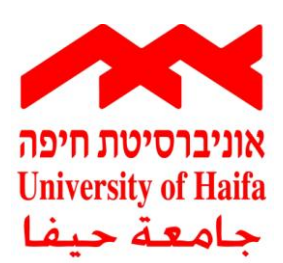

### **ביבליוגרפיה**

### **Windows**

- .1 מערכת למידה מושלמת Windows," אופוס" הוצאת לאור1996,
	- .2 חלונות משגעת אותי!, הוצאת פוקוס מחשבים1996,
	- .3 מחשב האישי לשירותך מהדורה2 , הוצאת הוד- עמי 1997,
		- .4 Windows הסדרה הידידותית,הוצאת הוד- עמי 1996,

#### **ספרים נוספים )למתקדמים(**

- .5 Windows בשליטה מלאה (Registry(, הוצאת הוד- עמי 1996,
- .6 המחשב האישי למשתמש המקצועי, שליטה בחומרה ובתוכנה של המערכות הוצאת הוד- עמי 1996,
	- .7 2007 Windows קוראים -יודעים , הוצעת הוד-עמי

### **Word**

- .8 Word למתקדמים, הוצאת הוד- עמי 1998,
- .9 Windows for Word הסדרה הידידותית,הוצאת הוד- עמי 1996,
	- .16 2007 Word מדריך שלם, הוצאת פוקוס מחשבים

### **Excel**

- .11 סדרה הידידותית, הוד עמי 1998
- .12 Excel לא למתחילים, הוצאת הוד- עמי 1996,
- .13 2007 Excel מדריך שלם, הוצאת פוקוס מחשבים

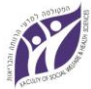

The Cheryl Spencer Department of Nursing

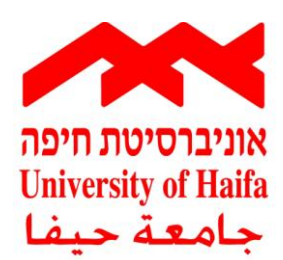

#### **ספרים נוספים )למתקדמים(**

- .14 Excel ספר הפונקציות, הוצאת הוד- עמי 1996,
- .15 2007 Excel ספר הפונקציות, הוצאת פוקוס מחשבים

### **Power Point**

- .16 PowerPoint בקלות, הוצאת הוד- עמי
- .17 מדריך פוקוס ל- 2007 PowerPoint, הוצאת פוקוס מחשבים

### **מקצועי PC**

- .18 מדריך שלם לטכנאי PC ורשתות תקשורת,הוצאת הוד- עמי 1999,
	- .19 המחשב האישי למשתמש המקצועי,הוצאת הוד- עמי 1998,
	- .26 הכל על תקשורת ורשתות במחשב איש,הוצאת הוד- עמי 1999,

#### **Internet**

- .21 מדריך השלם ל Internet, הוצאת פוקוס מחשבים
	- .22 מנעי חיפוש באינטרנט, הוצאת פוקוס מחשבים

**טלפון להתקשרות**: 69-7657321 )בית( 652-3832716 )נייד(

**E-Mail: [fishlev@zahav.net.il](mailto:fishlev@zahav.net.il) [maylev90@walla.co.il](mailto:maylev90@walla.co.il)**

חתימת המרצה: פיש אירן, מאיה סימן-טוב